## level2

**的是我们的人的人,我们也不能** 

**光大金阳光卓越版怎么查股票基本资料-我装的是光大金**

 $F10$  10

0  $10$ 

 $\frac{u}{\sqrt{2}}$  , , 自动进入想要查询的股票的"基本资料"里了。

 $K$  F1

 $f5$ guhairenjia " $F5"$  k  $\mathbf k$ "F5"

 $F10$ 

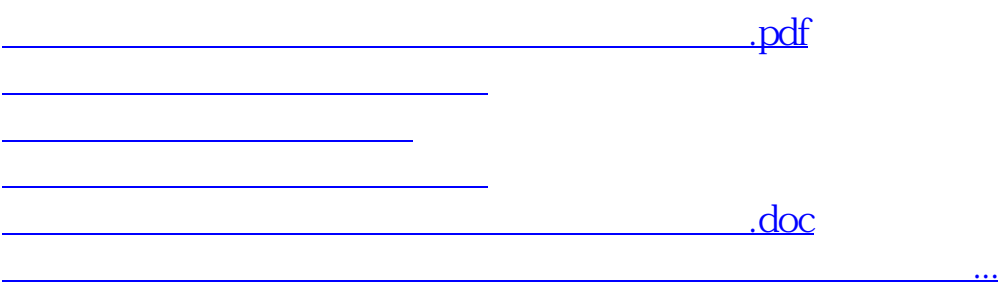

<https://www.gupiaozhishiba.com/chapter/65068259.html>